Adobe Photoshop 2021 (Version 22.4.1) Keygen Keygen Full Version X64

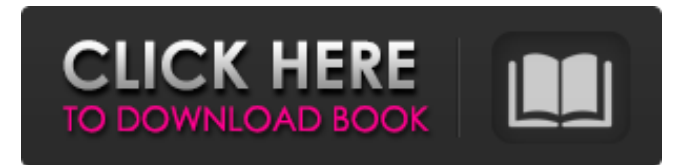

# **Adobe Photoshop 2021 (Version 22.4.1) Crack Torrent (2022)**

\* Photoshop is expensive — about \$600 for a new version — but most people can find a user-friendly and effective alternative on the Adobe Creative Suite 4 platform

(www.adobe.com/creativecloud.html) for about \$400. \* Be careful when using Photoshop's layer options as you can easily add or remove layers and remove custom brushes. If you don't want to accidentally make these changes you can save your layers and custom brushes as files. \* Photoshop is accessible through many user-friendly methods, including the free Adobe Photoshop Elements and the alternative Adobe Photoshop Mix. However, the best way to learn Photoshop is through a handson apprenticeship, at which point you can enroll in a Photoshop skills course offered by several facilities.

### **Adobe Photoshop 2021 (Version 22.4.1) Keygen Full Version 2022**

Photoshop updates are available yearly and Adobe is adding many features to Photoshop. It is hard to keep up with the changes in Photoshop and other programs that are constantly coming out. Photoshop is known for its steep learning curve and overzealous and complicated menu. This tutorial will teach you how to get around it and find the features you need. TIP: If you want a fast way to organize your image after you edit it, then you should download the free Adobe Bridge program from their website to get started. Photoshop has many different tools to work with. The basic tools in Photoshop are the: 5.0 6.0 7.0 8.0 9.0 10.0 1. Set the paper color in the top right corner. This will be your background color for your image. 2. Click the paintbrush icon, and then select the color by clicking on the color you want. Paint the background with the color you chose. 3. To duplicate your canvas, hold down control and click on the canvas where you want the duplicate to show up. This will help you make sure your image is in the correct size. 4. Now click the paintbrush icon again, and click where you want the duplicate image to be and paint with the color of the top right corner (image background). You can now duplicate your canvas over and over again, moving and resizing as many as you want. 5. Now make your picture by opening a new tab, or blank image. Make sure you are using the duplicated canvas (canvas 1). 6. Now, click the paintbrush icon on the canvas you are working on. (If you are using the blank image, just use the "paint" function) Next click anywhere inside the image. Now you can use the drawing tool to make your own design on your canvas. 7. When you are done with your image, click the "File" menu and export it, or save it. 8. To resize your image, use the "Image" menu and select "Image Size". (You can find it under the "Image" menu). Click the plus and minus sign at the bottom of the screen until the size that you want. If you want a smaller size, use the minus sign to shrink the size and 388ed7b0c7

## **Adobe Photoshop 2021 (Version 22.4.1) Free Registration Code (Updated 2022)**

'She thinks she is Mrs. Doubtfire.' In the last week of my life, a veteran fantasy writer in a wheelchair made a comment to me at work that he now regrets. I was mortified, and it took me several days to recover from it. It was a year ago. He was commenting about a story I had just read, and he didn't call out the name of the author, though it was obvious to me. He was in a wheelchair, and seemed to be very angry. I tried to be cordial. "I think that Mrs. Doubtfire is more like the real-life Mrs. Doubtfire – who doesn't have to worry about the future because she lives in the past. She doesn't need to work hard," he said. "It's not a bad thing." No, he never said the name, and it has stayed with me. The story I had just read is from The Sisters Grimm series, a series that does something quite different with fantasy. Mrs. Doubtfire is not a character in the stories but one of the possible outcomes of a typical fairy tale. The magic is so strong that it can even change bodies. I thought of this comment as I read the news that Gillian Flynn is reportedly taking a leave of absence from her job at the Detroit Free Press. Rumors of her firing have been flying, and she had this to say about the situation on Twitter: Source of info: A person at place I work tells me "people have heard a story about my being fired." If it comes true, it'll be the third journalist to be fired in less than three years. Apparently, Flynn had been unhappy with her role at the Detroit Free Press for months, and even requested a demotion. Obviously, she was given no such option. Here is a link to an interesting article about the questions around Flynn's firing. It is worth the read. Worth reading Here's a copy of the original item Flynn sent to her employer: Dear Editor, I don't know what to say here. I'm in no way prepared. I found out from a friend – an ex-girlfriend's boyfriend who is a staff writer at the Free Press. And yeah, he works with me. A

### **What's New In?**

From 727fc9ba7359cf91caefd53f805590b7594e5a28 Mon Sep 17 00:00:00 2001 From: Gerasim Troeglazov Date: Wed, 27 Oct 2017 14:24:37 +0200 Subject: [PATCH] freebsd: only define BSD\_SOURCE if needed Previously, this macro was used by freesvn.in in a conditional that is also used by pgp/mspack. That conditional was not defined under FreeBSD, as /usr/include/sys/syslimits.h declares BSD SOURCE. Defining BSD SOURCE unconditionally should have no effect on FreeBSD since one already defines it as part of C99. FreeBSD: pkgsrc/sysutils/mmspack Signed-off-by: Gerasim Troeglazov Signed-off-by: Fabio M. Di Vittorio --- pkg/builtin.sh | 5 +++-- 1 file changed, 3 insertions(+), 2 deletions(-) diff --git a/pkg/builtin.sh b/pkg/builtin.sh index 82eea8c..e93d5cf 100644  $-$ -- a/pkg/builtin.sh +++ b/pkg/builtin.sh @@ -25,17 +25,17 @@ FINDLIB PATH=`pkg-config --variable=PKG\_CONFIG\_SYSCONFDIR findlib 2>/dev/null || true` PKG\_CONFIG=`pkg-config --variable=PKG\_CONFIG\_\${FINDLIB} 2>/dev/null || true`

# **System Requirements:**

Minimum: OS: Windows 7, Windows 8, Windows 10 Processor: Intel Core i5-4440, Intel Core i5-4570, Intel Core i5-4670, Intel Core i5-4790, Intel Core i7-4790, Intel Core i7-4790S, Intel Core i7-4820, Intel Core i7-4830, Intel Core i7-4850, Intel Core i7-4900, Intel Core i7-4930, Intel Core i7-4960X, Intel

Related links:

<http://newzspy.com/?p=88998>

<https://kramart.com/adobe-photoshop-cc-2015-version-16-with-registration-code/> <http://www.strelkabrno.cz/advert/adobe-photoshop-cc-2015-version-16-free-latest-2022/> <https://trello.com/c/o0f0oe6r/55-adobe-photoshop-2022-product-key-with-license-code-free> <https://secure-beyond-62926.herokuapp.com/yardskyl.pdf> [https://www.elevationsvirtualdemo.com/wp](https://www.elevationsvirtualdemo.com/wp-content/uploads/Adobe_Photoshop_2022_Version_231.pdf)[content/uploads/Adobe\\_Photoshop\\_2022\\_Version\\_231.pdf](https://www.elevationsvirtualdemo.com/wp-content/uploads/Adobe_Photoshop_2022_Version_231.pdf) <https://haldibazaar.com/photoshop-2021-version-22-4-1-crack-with-serial-number-serial-key-latest/> [https://www.dpfremovalnottingham.com/2022/07/05/photoshop-cc-2015-version-17-crack-keygen](https://www.dpfremovalnottingham.com/2022/07/05/photoshop-cc-2015-version-17-crack-keygen-serial-key-free-pc-windows-2022-new/)[serial-key-free-pc-windows-2022-new/](https://www.dpfremovalnottingham.com/2022/07/05/photoshop-cc-2015-version-17-crack-keygen-serial-key-free-pc-windows-2022-new/) <https://inmueblesencolombia.com/?p=63559> <https://wakelet.com/wake/IHv6QX0VAzJsFX2O9rNix> <https://trello.com/c/UgsP6Pfb/159-photoshop-cs3-key-generator-activation-code-free-download> <http://powervapes.net/adobe-photoshop-express-crack-serial-number-free-3264bit-updated-2022/> <http://www.ajgroup.id/?p=30951> [https://bridgetsdance.com/index.php/2022/07/04/adobe-photoshop-2020-product-key-and-xforce](https://bridgetsdance.com/index.php/2022/07/04/adobe-photoshop-2020-product-key-and-xforce-keygen-pc-windows/)[keygen-pc-windows/](https://bridgetsdance.com/index.php/2022/07/04/adobe-photoshop-2020-product-key-and-xforce-keygen-pc-windows/) [https://www.nooganightlife.com/wp](https://www.nooganightlife.com/wp-content/uploads/2022/07/Photoshop_2021_Version_223_jbkeygenexe_.pdf)[content/uploads/2022/07/Photoshop\\_2021\\_Version\\_223\\_jbkeygenexe\\_.pdf](https://www.nooganightlife.com/wp-content/uploads/2022/07/Photoshop_2021_Version_223_jbkeygenexe_.pdf) <http://www.hakcanotel.com/photoshop-cs5-crack-keygen-activator/> <https://multipanelwallart.com/2022/07/04/photoshop-2021-version-22-4-x64/> [http://escortguate.com/wp-content/uploads/2022/07/Photoshop\\_CS3.pdf](http://escortguate.com/wp-content/uploads/2022/07/Photoshop_CS3.pdf) <http://www.publicpoetry.net/2022/07/adobe-photoshop-2020-version-21-keygen-with-key-final-2022/> [https://zwergenburg-wuppertal.de/advert/photoshop-2020-version-21-keygen-only-download-for](https://zwergenburg-wuppertal.de/advert/photoshop-2020-version-21-keygen-only-download-for-pc-2022-latest/)[pc-2022-latest/](https://zwergenburg-wuppertal.de/advert/photoshop-2020-version-21-keygen-only-download-for-pc-2022-latest/) <https://financetalk.ltd/photoshop-cc-2015-version-17-free-download-2022-latest/> [https://worlegram.com/upload/files/2022/07/f1vIYiiyExZ2feENF12Y\\_05\\_779566d4e4fb3b7795fd3fc76](https://worlegram.com/upload/files/2022/07/f1vIYiiyExZ2feENF12Y_05_779566d4e4fb3b7795fd3fc7695c12d7_file.pdf) [95c12d7\\_file.pdf](https://worlegram.com/upload/files/2022/07/f1vIYiiyExZ2feENF12Y_05_779566d4e4fb3b7795fd3fc7695c12d7_file.pdf) [https://thetalkingclouds.com/2022/07/05/adobe-photoshop-cc-2019-crack-with-serial-number-free](https://thetalkingclouds.com/2022/07/05/adobe-photoshop-cc-2019-crack-with-serial-number-free-download-pc-windows/)[download-pc-windows/](https://thetalkingclouds.com/2022/07/05/adobe-photoshop-cc-2019-crack-with-serial-number-free-download-pc-windows/) [https://www.bigdawgusa.com/photoshop-2020-crack-keygen-with-serial-number-registration-code](https://www.bigdawgusa.com/photoshop-2020-crack-keygen-with-serial-number-registration-code-free-2022/)[free-2022/](https://www.bigdawgusa.com/photoshop-2020-crack-keygen-with-serial-number-registration-code-free-2022/) <https://www.peyvandmelal.com/wp-content/uploads/2022/07/cheryap.pdf> <https://www.alnut.com/photoshop-2022-version-23-0-keygen-only-2022-latest/> <https://www.cakeresume.com/portfolios/photoshop-2021-version-22-0-0-nulled-win-mac> [http://maili.demoe.cn:112/upload/files/2022/07/Ey6cThIoGeQQricemWVi\\_05\\_779566d4e4fb3b7795fd](http://maili.demoe.cn:112/upload/files/2022/07/Ey6cThIoGeQQricemWVi_05_779566d4e4fb3b7795fd3fc7695c12d7_file.pdf) [3fc7695c12d7\\_file.pdf](http://maili.demoe.cn:112/upload/files/2022/07/Ey6cThIoGeQQricemWVi_05_779566d4e4fb3b7795fd3fc7695c12d7_file.pdf) <https://spacebott.com/photoshop-2021-version-22-4-3-hack-3264bit/> [http://www.camptalk.org/adobe-photoshop-2021-version-22-0-0-keygen-crack-setup-free-download](http://www.camptalk.org/adobe-photoshop-2021-version-22-0-0-keygen-crack-setup-free-download-march-2022/)[march-2022/](http://www.camptalk.org/adobe-photoshop-2021-version-22-0-0-keygen-crack-setup-free-download-march-2022/)